## netfilter/iptables training

Nov 05/06/07, 2007Day 1

by

Harald Welte <laforge@netfilter.org>

## netfilter/iptables tutorial

 $\square$ Day 1

- $\Box$ Introduction
- Highly Scalable Linux Network Stack
- □Netfilter Hooks
- Packet selection based on IP Tables
- The Connection Tracking Subsystem
- □The NAT Subsystem
- □Packet Mangling

## Who is speaking to you?

an independent Free Software developer

who earns his living off Free Software since 1997

 who is one of the authors of the Linux kernel firewall system called netfilter/iptables

[who can claim to be the first to have enforced the GNU GPL in court]

Linux and Networking

Linux is a true child of the Internet

- □ Early adopters: ISP's, Universities
- Lots of work went into a highly scalable network stack

 $\Box$ Not only for client/server, but also for routers

 $\Box$  Features unheared of in other OS's

Did you know, that a stock 2.6.x linux kernel can provide

 $\Box$ a stateful packet filter ?

- fully symmetric NA(P)T ?
- □ policy routing ?
- QoS / traffic shaping ?
- $\square$  IPv6 firewalling ?
- packet filtering, NA(P)T on a bridge ?
- $\Box$  layer 2 (mac) address translation ?
- packet forwarding rates of up to 2.1Mpps ?

 Why did we need netfilter/iptables?Because ipchains...

has no infrastructure for passing packets to userspacemakes transparent proxying extremely difficulthas interface address dependent Packet filter rules has Masquerading implemented as part of packet filtering code is too complex and intermixed with core ipv4 stack $\circ$  is neither modular nor extensible only barely supports one special case of NAT (masquerading)has only stateless packet filtering

Who's behind netfilter/iptables

## $\Box$ The core team

Paul 'Rusty' Russelco-author of iptables in Linux 2.2James Morris Marc Boucher Harald Welte Jozsef Kadlecsik Martin JosefssonPatrick McHardy

## netfilter/iptables tutorial **Netfilter** Hooks

 $\square$ What is netfilter?

System of callback functions within network stack

 Callback function to be called for every packet traversing certain point (hook) within network stack

Protocol independent framework

Hooks in layer 3 stacks (IPv4, IPv6, DECnet, ARP)

Multiple kernel modules can register with each of the hooks

Traditional packet filtering, NAT, ... is implemented on top of this framework

 Can be used for other stuff interfacing with the core network stack, like DECnet routing daemon.

## netfilter/iptables tutorial **Netfilter** Hooks

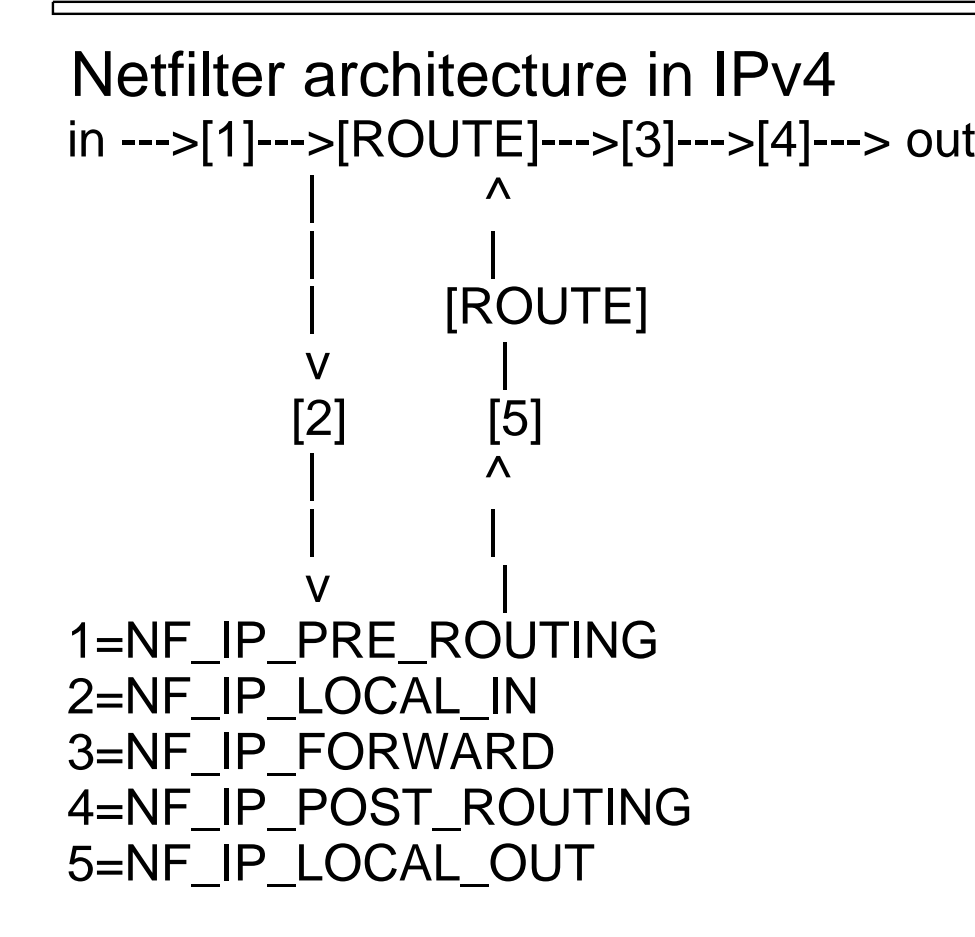

## netfilter/iptables tutorial **Netfilter** Hooks

Netfilter Hooks

 $\Box$  Any kernel module may register a callback function at any of the hooks

 $\Box$  The module has to return one of the following constants

ONF ACCEPT continue traversal as normal  $\overline{ONF}$ \_DROP drop the packet, do not continue NF\_STOLEN I've taken over the packet do not continueONF\_QUEUE enqueue packet to userspace  $\overline{ONF\_REPEAT}$  call this hook again

□Packet selection using IP tables

The kernel provides generic IP tables support

Each kernel module may create it's own IP table

The four major parts of the firewalling subsystem are implemented using IP tables

- Packet filtering table 'filter'
- NAT table 'nat'
- Packet mangling table 'mangle'
- The 'raw' table for conntrack exemptions

 $\Box$ Managing chains and tables

 $\circ$ An IP table consists out of multiple chains  $\circ$ A chain consists out of a list of rules Every single rule in a chain consists out of $\triangleright$  match[es] (rule executed if all matches true)  $\triangleright$  target (what to do if the rule is matched)  $\triangleright$  implicit packet and byte counter

matches and targets can either be builtin or implemented as kernel modules

## The userspace tool iptables is used to control IP tables

handles all different kinds of IP tables

supports a plugin/shlib interface for target/match specific options

## Basic iptables commands

 $\Box$  To build a complete iptables command, we must specify  $\circ$  which table to work with which chain in this table to use an operation (insert, add, delete, modify)Oone or more matches (optional)  $\circ$ a target

 The syntax isiptables -t table -Operation chain -j target match(es)

 Example:iptables -t filter -A INPUT -j ACCEPT -p tcp --dport smtp

## **Matches**

### Basic matches

- -p protocol (tcp/udp/icmp/...)
- -s source address (ip/mask)
- -d destination address (ip/mask)
- $\triangleright$ -i incoming interface
- -o outgoing interface

 $\Box$ addrtype match

matches source/destionation address type

types are UNICAST/LOCAL/BROADCAST/ANYCAST/MULTICAST/...

 $\Box$ ah match

matches IPSEC AH SPI (range)

 $\Box$ comment match

always matches, allows user to place comment in rule

 $\Box$ connmark match

connection marking, see later

## $\Box$ conntrack match

more extended version of 'state'

match on timeout, fine-grained state, original tuples

 $\Box$ dscp match

matches DSCP codepoint (formerly-known as TOS bits)

 $\Box$ ecn match

matches ECN bits of tcp and ip header

 $\Box$ esp match

matches IPSEC ESP SPI (range)

hashlimit match

dynamic limiting

□helper match

allows matching of conntrack helper name

 $\square$ iprange match

match on arbitrary IP address ranges (not a mask)

□length match

match on packet length

 $\square$ limit

Ostatic rate limiting

 $\square$ mac

match on source mac address

 $\square$ mark

match on nfmark (fwmark)

□ multiport

omatch on multiple ports

## $\square$ owner

match on socket owner (uid, gid, pid, sid, command name)

physdev

match underlying device in case of bridge

 $\Box$ pkttype

match link-layer packet type (unicast,broadcast,multicast)

 $\square$ realm

match routing realm

 $\Box$ recent

Osee special section below

 $\Box$ tcpmss

omatch on TCP maximum segment size

## **Targets**  $\Box$  very dependent on the particular table

 $\Box$ Table specific targets will be discussed later

Generic Targets, always available○ACCEPT accept packet within chain ODROP silently drop packet QUEUE enqueue packet to userspace oLOG log packet via syslog ULOG log packet via ulogd RETURN return to previous (calling) chainofoobar jump to user defined chain

#### netfilter/iptables tutorialPacket Filtering

**Overview** 

 $\Box$ Implemented as 'filter' table Registers with three netfilter hooks

 $\overline{ONF\_IP\_LOCAL\_IN}$  (packets destined for the local host) ONF\_IP\_FORWARD (packets forwarded by local host) ONF\_IP\_LOCAL\_OUT (packets from the local host)

Each of the three hooks has attached one chain (INPUT, FORWARD, OUTPUT)

 Every packet passes exactly one of the three chains. Note that this is very different compared to the old 2.2.x ipchains behaviour.

#### netfilter/iptables tutorialPacket Filtering

Targets available within 'filter' table

 $\Box$  Builtin Targets to be used in filter table ○ACCEPT accept the packet DROP silently drop the packet QUEUE enqueue packet to userspace RETURN return to previous (calling) chainOfoobar user defined chain

 $\Box$ Targets implemented as loadable modules OREJECT drop the packet but inform sender

□ Connection tracking...

implemented seperately from NAT

oenables stateful filtering

**oimplementation** 

hooks into NF\_IP\_PRE\_ROUTING to track packets

hooks into NF\_IP\_POST\_ROUTING and NF\_IP\_LOCAL\_IN to see if packet passed filtering rules

protocol modules (currently TCP/UDP/ICMP/SCTP)

application helpers currently (FTP,IRC,H.323,talk,SNMP)

## □ Connection tracking...

 $\circ$  divides packets in the following four categories

 $\triangleright$  NEW - would establish new connection

ESTABLISHED - part of already established connection

RELATED - is related to established connection

INVALID - (multicast, errors...)

does \_NOT\_ filter packets itself

Ocan be utilized by iptables using the 'state' match

Ois used by NAT Subsystem

## $\Box$ State tracking for TCP is obvious

TCP inherently stateful

Two TCP state machines on each end have well-defined behaviour

Passive tracking of state machines

In more recent 2.6.x kernels, tracking of TCP window (seq/ack)

Max idle timeout of fully-established session: 5 days

## State tracking for UDP: How is this possible?

UDP itself not stateful at all

However, higher-level protocols mostly match request-reply

First packet (request) is assumed to be NEW

First matching reply packet is assumed to confirm connection

Further packets in either direction refresh timeout

Timeouts: 30sec unreplied, 180sec confirmed

#### □ State tracking on ICMP: What's that? ICMP Errors (e.g. host/net unreachable, ttl exceeded)They can always be categorized as RELATED to other connections ICMP request/reply (ECHO REQUEST, INFO REQUEST) $\triangleright$  can be treated like UDP request/reply case

## $\Box$  State tracking on SCTP: What's SCTP?

- Streaming Control Transfer Protocol
- Linux has SCTP in the network stack, so why should the packet filter not support it?
- Pretty much like TCP in most cases

Doesn't support more advanced features such as failover of an endpoint

 $\Box$ State tracking on other protocols 'generic' protocol: no layer-4 tuple informationO'gre' helper in patch-o-matic

## $\Box$ State tracking of higher-layer protocols

 implemented as 'connection tracking helpers'currently in-kernel: amanda, ftp, irc, tftp currently in patch-o-matic: pptp, h.323, sip, quake, ...have to be explicitly loaded (ip\_conntrack\_\*.[k]o)Owork by issuing so-called "expectations"

## $\Box$  Exemptions to connection tracking

- Usually connection tracking is called first in PRE\_ROUTING
- Sometimes, filtering is preferred before this conntrack lookup
- Therefore, the "raw" table was introduced
- In some rare cases, one might want to not track certain packets

The NOTRACK can be used in the "raw" table

#### □ Configuration / Tuning module parameter "hashsize"number of hash table buckets /proc/sys/net/ipv4/ip\_conntrack\_maxmaximum number of tracked connections /proc/sys/net/ipv4/ip\_conntrack\_buckets (read-only)number of hash table buckets /proc/net/ip\_conntrack $\triangleright$  list of connections /proc/net/ip\_conntrack\_expect $\triangleright$  list of pending expectations

## □ Configuration / Tuning

/proc/sys/net/ip\_conntrack\_log\_invalid

**▷log invalid packets?** 

/proc/sys/net/ip\_conntrack\_tcp\_be\_liberal

basically disables window tracking, if "1"

/proc/sys/net/ip\_conntrack\_tcp\_loose

how many packets required until sync in case of pickup

 $\triangleright$  if set to zero, disables pickup

/proc/sys/net/ip\_conntrack\_tcp\_max\_retrans

maximum number of retransmitted packets without seeing a n ACK

/proc/sys/net/ip\_conntrack\_\*timeout\*

 $\triangleright$  timeout values of respective protocol states

### netfilter/iptables tutorialNetwork Address Translation

□Network Address Translation

Previous Linux Kernels only implemented one special case of NAT: **Masquerading** 

Linux 2.4.x / 2.6.x can do any kind of NAT.

NAT subsystem implemented on top of netfilter, iptables and conntrack

Following targets available within 'nat' Table

- SNAT changes the packet's source whille passing NF\_IP\_POST\_ROUTING
- DNAT changes the packet's destination while passing NF\_IP\_PRE\_ROUTING

MASQUERADE is a special case of SNAT

- **▷REDIRECT** is a special case of DNAT
- **⊳SAME**

NETMAP

#### netfilter/iptables tutorialNetwork Address Translation

□Source NAT SNAT Example:iptables -t nat -A POSTROUTING -j SNAT --to-source 1.2.3.4 -s 10.0.0.0/8

MASQUERADE Example:iptables -t nat -A POSTROUTING -j MASQUERADE -o ppp0

## □Destination NAT

DNAT exampleiptables -t nat -A PREROUTING -j DNAT --to-destination 1.2.3.4:8080 -p tcp --dport 80 -i eth1

### OREDIRECT example

iptables -t nat -A PREROUTING -j REDIRECT --to-port 3128 -i eth1 -p tcp --dport 80

### netfilter/iptables tutorialPacket Mangling

## □Purpose of 'mangle' table

packet manipulation except address manipulation

## $\Box$ Integration with netfilter

 $\circ$ 'mangle' table hooks in all five netfilter hooks priority: after conntrack

### Simple example:

iptables -t mangle -A PREROUTING -j MARK --set-mark 10 -p tcp --dport 80

### netfilter/iptables tutorialPacket Mangling

 $\Box$  Targets specific to the 'mangle' table: **ODSCP** 

manipulate DSCP field

 $OECN$ 

 manipulate ECN bitsIPV4OPTSSTRIP

strip IPv4 options

### $OMARK$

change the nfmark field of the skb

### **OTCPMSS**

set TCP MSS option

### **OTOS**

manipulate the TOS bits

### **OTTL**

set / increase / decrease TTL field

#### **OCLASSIFY**

classify packet (for tc/iproute)

#### **OCONNMARK**

set mark of connection

#### netfilter/iptables tutorialThe raw Table

- $\Box$ Purpose of 'raw' table to allow for filtering rules \_before\_ conntrack $\Box$ Targets specific to the 'raw' table: **ONOTRACK** 
	- don't do connection tracking

 $\Box$  The table can also be useful for flood protection rules that happen before traversing the (computational) expensive connection tracking subsystem.

# netfilter/iptables tutorial ced Netfilter concepts

 $\Box$ Userspace logging flexible replacement for old syslog-based logging packets to userspace via multicast netlink socketsOeasy-to-use library (libipulog) plugin-extensible userspace logging daemon (ulogd)○ Can even be used to directly log into MySQL

## □Queuing

 reliable asynchronous packet handling packets to userspace via unicast netlink socketOeasy-to-use library (libipq) provides Perl bindingsexperimental queue multiplex daemon (ipqmpd)

## netfilter/iptables tutorial **Advanced Netfilter concepts**

 $\Box$  Firewalling on a Bridge (ebtables + iptables) Ototally transparent to layer 2 and above no attack vector since firewall has no IP addressOeven possible to do NAT on the bridge or even NAT of MAC addresses

## $\square$ ipset - Faster matching

iptables are a linear list of rules

ipset represents a 'group' scheme

Implements different data types for different applications 

hash table (for random addresses)

bitmask (for let's say a /24 network)

# netfilter/iptables tutorial **Advanced Netfilter concepts**

## $\square$ ipv6 packet filtering

ip6tables almost identical to iptables

## no connection tracking in mainline yet, but patches exist

## ip6\_conntrack

initial copy+paste 'port' by USAGI

was not accepted because of code duplication

## onf\_conntrack

generalized connection tracking, supports ipv4 and ipv6

 $\triangleright$  mutually exclusive with ip\_conntrack

as of now, no ipv4 nat on to of nf\_conntrack

### netfilter/iptables tutorialThanks

## $\Box$ Thanks to

## the BBS scene, Z-Netz, FIDO, ...

for heavily increasing my computer usage in 1992

### KNF (http://www.franken.de/)

for bringing me in touch with the internet as early as 1994

 $\triangleright$  for providing a playground for technical people

 $\triangleright$  for telling me about the existance of Linux!

## Alan Cox, Alexey Kuznetsov, David Miller, Andi Kleen

 $\triangleright$  for implementing (one of?) the world's best TCP/IP stacks

### Paul 'Rusty' Russell

 $\triangleright$  for starting the netfilter/iptables project

 $\triangleright$  for trusting me to maintain it today

### Astaro AG

for sponsoring parts of my netfilter work